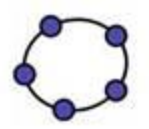

# РЕШЕНИЕ ЗАДАЧ НА ИССЛЕДОВАНИЕ СВОЙСТВ **КЛАССОВ ФУНКЦИЙ** С ИСПОЛЬЗОВАНИЕМ GEOGEBRA

## Безумова Ольга Леонидовна, Рабинович Тая Сергеевна

#### Функциональная линия школьного курса математики

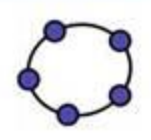

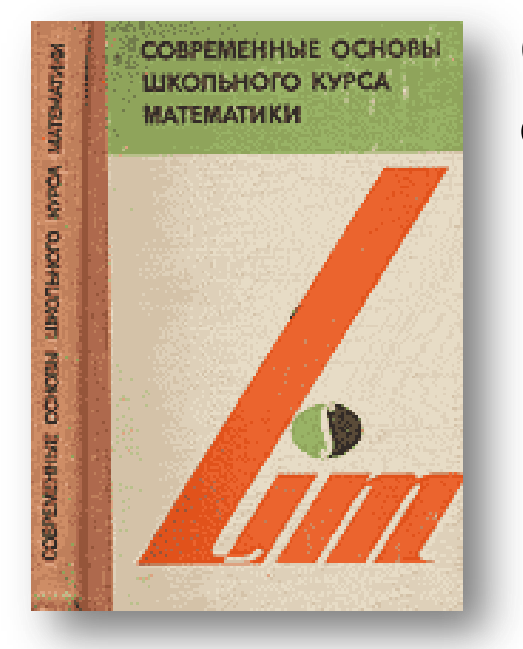

Основа содержания линии – **элементарные функции**:

- $\blacksquare$  *С* (где *С* ∈ *R*), *x*,  $e^x$ , ln *x*, sin *x*, arcsin *x*, которые рассматриваются во всей области, где они имеют значение;
- функции вида  $f + g$ ,  $f \cdot g$  и  $f \circ g$ , где  $f$  и  $g$  – элементарные функции  $^{\rm 1}.$

*<sup>1</sup>Виленкин Н.Я., Дуничев К.И, Столяр А.А.* Современные основы школьного курса математики: Пособие для студентов пед. ин-тов. – М.: Просвещение, 1980.

#### Способы изучения функций в школьном курсе алгебры

- Целыми классами (например, линейная:  $y = kx$ ,  $y = kx + b$ ),
- как индивидуально заданные, а затем подвергаются обобщению (например, квадратичная:  $y = x^2 \to y = ax^2 \to y = ax^2 + bx + c$ .

«Под классом функции понимают функции, описываемые обобщенным уравнением  $y = f(a, b, c, ..., n, x)$ , где  $x$  – независимая переменная, у – зависимая переменная,  $a,b,c,...\, n$  – параметры»<sup>2</sup>.

*<sup>2</sup>* Элективные математические курсы: Учебное пособие / М.В. Шабанова, О.Л. Безумова, С.Н. Котова, Е.З. Минькина, И.Н. Попов. – Архангельск: Поморский университет, 2005.

#### Основная цель изучения классов функции

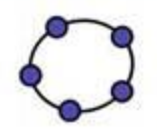

Исследование характера изменения их свойств под влиянием изменения значении параметров. Например:

- изучение изменения расположения графика линейной функции в системе координат под влиянием изменений свободного члена и углового коэффициента,
- взаимного расположения графиков двух линейных функций (7 класс).

#### Метод численного эксперимента

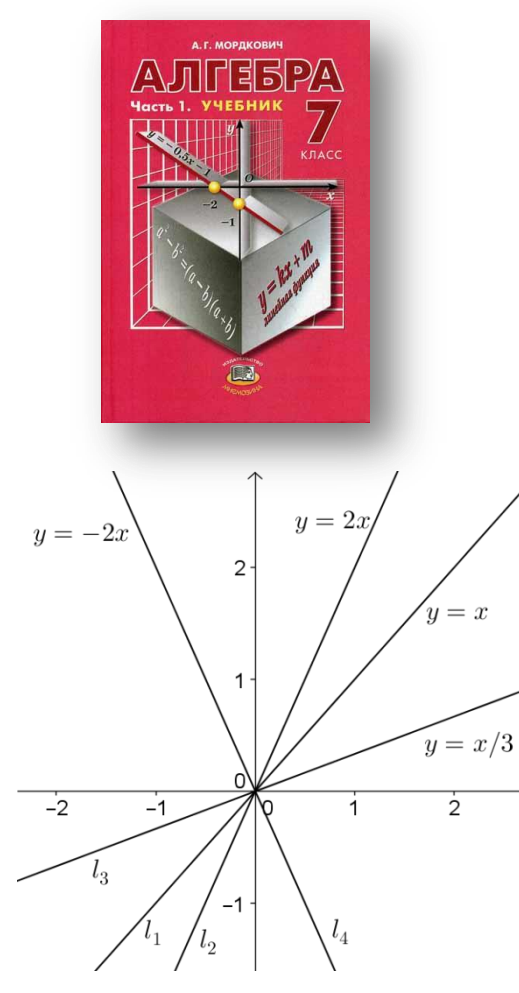

Рис. 1

На рисунке 1 изображены «графики линейных функций  $y=x$  (прямая  $l_1$ ),  $y=2x$  (прямая  $l_2$ ),  $y = \frac{x}{3}$  (прямая  $l_3$ ),  $y = -2x$  (прямая  $l_4$ ).

Обратите внимание: от коэффициента пропорциональности зависит угол, который построенная прямая образует с положительным направлением оси х. Если  $k > 0$ , то этот угол острый...; если  $k < 0$ , то этот угол тупой... Далее, если  $k > 0$ , то чем больше k, тем больше угол. Так ... для прямой  $l_3$  имеем  $k=\frac{1}{2}$ , для прямой  $l_1$ имеем  $k = 1$ , для прямой  $l_2$  имеем  $k = 2$ ; при увеличении коэффициента к увеличивается и угол между прямой и положительным направлением оси абсцисс» <sup>3</sup>.

<sup>3</sup> Мордкович А.Г. Алгебра. 7 кл.: Учеб. для общеобразоват. учреждений. - М.: Мнемозина, 2001.

## Проблема

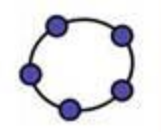

- Выводы, сделанные с опорой на статический чертеж, не являются убедительными, так как взаимовлияние (зависимость) свойств остается скрытой для учащихся.
- В представленном фрагменте текста исследование влияния изменения величины коэффициента *k* на угол наклона прямой является неполным, так как не рассмотрен случай  $k < 0$ . Ограниченность вывода определена недостаточностью представленных на рисунке данных для демонстрации зависимости (рассмотрен лишь случай  $k = -2$ ).

## Решение проблемы

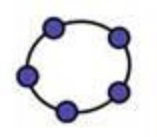

• Получение подобных выводов лучше осуществлять с использованием динамических чертежей, созданных в интерактивных геометрических средах, в частности GeoGebra.

#### Особенности построения **Інамического чертежа**

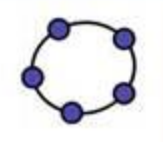

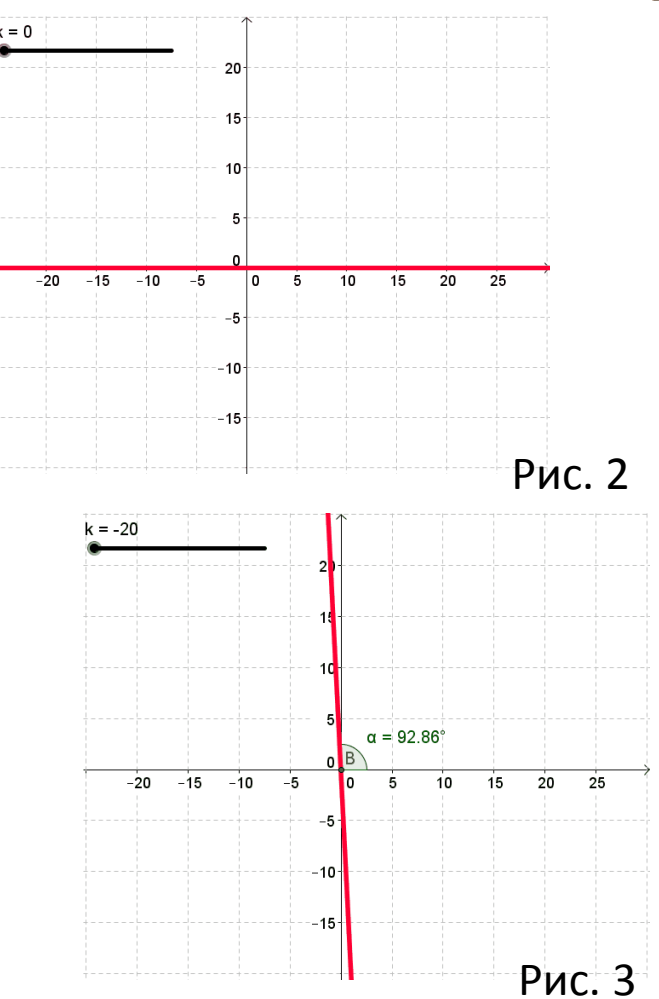

- Зададим параметр *k* с помощью инструмента «*Ползунок*», изменяющийся на  $[-50; 50]$  с шагом 0,1.
- Построим график функции  $y = kx$ , записав уравнение в строке ввода.
- С помощью инструмента «*Угол*» зададим измерение угла наклона прямой к положительной полуоси О*х*.
- При перемещении движка ползунка от меньшего значения к большему наблюдаем динамику изменения величины угла наклона прямой к положительной полуоси О*х* (рис. 2, 3).

#### Особенности использования динамического чертежа

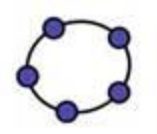

Эти наблюдения позволяют сделать вывод, что при  $k < 0$ угол тупой и при изменении *k* от наименьшего значения до 0 изменяется в интервале от 90° до 180°; при  $k > 0$ угол острый и при изменении *k* от 0 до наибольшего значения изменяется в интервале от  $0^{\circ}$  до  $90^{\circ}$ ; при  $k=0$ угол наклона 0°.

### Вывод

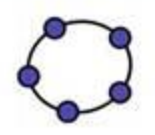

- Привлечение ИГС к изучению свойств классов элементарных функций существенно расширяет круг задач, которые могут быть поставлены и решены учащимися из наглядных соображений.
- Строка ввода обеспечивает возможность построения графиков любых элементарных функций с любым количеством параметров. При этом от учащихся не требуется никаких дополнительных знаний и умений.
- Если данные задачи ставятся с целью формирования умений описывать по графику поведение и свойства функции, то решение их может быть ограничено компьютерным экспериментом.

## Пример 1

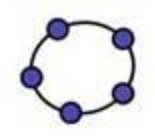

### Исследовать на четность и нечетность функции, входящие в класс с общим уравнением  $y = (a^2 - a)x^2 + (a^2 - 1)x + (a - 1)2a.$

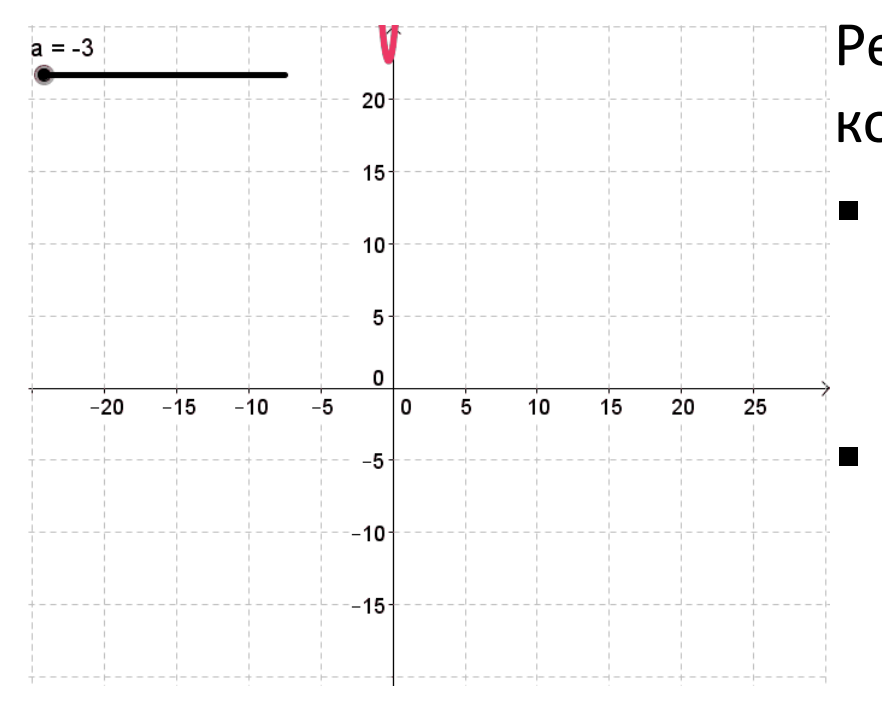

© Кафедра МПМ САФУ имени М.В. Ломоносова

Решение (методом компьютерного эксперимента): Введем параметр *a* с помощью инструмента «*Ползунок*». Построим график данной функции с помощью строки ввода. График функции отобразится в рабочем поле программы.

## Пример 1

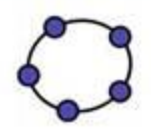

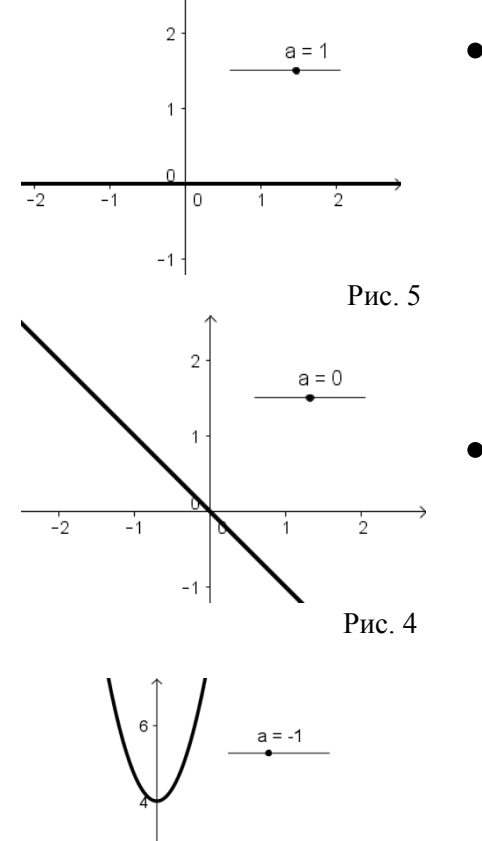

 $\overline{2}$ 

- При перемещении движка ползунка от меньшего значения к большему выделяем значения параметра, при которых график функции имеет ось  $y = 0$  или центр симметрии точку (0; 0).
- Такими значениями будут
	- 1)  $a = 1$ , функция четная и нечетная одновременно (рисунок 4).
	- *2)*  $a = 0$ , функция нечетная (рисунок 5).
	- *3)*  $a = -1$ , функция четная (рисунок 6).
- Во всех остальных случаях функция не является ни четной, ни нечетной*.*

© Кафедра МПМ САФУ имени М.В. Ломоносова

Рис. 6

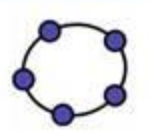

- При  $a = 1$   $y = 0$ , следовательно, функция четная и нечетная.
- При  $a = 0$   $y = -x$ , следовательно, функция нечетная.
- При  $a = -1$   $y = 2x^2 + 4$ , следовательно, функция четная.

- При  $a \neq \pm 1$ ,  $a \neq 0$
- Функция четна, если при любых x из области определения функции справедливо равенство  $f(-x) = f(x)$ , то есть  $(a^{2} - a)x^{2} - (a^{2} - 1)x + (a - 1)2a =$  $a^2 - a)x^2 + (a^2 - 1)x + (a - 1)2a$ , откуда следует, что равенство справедливо только при  $x = 0$ .
- Функция нечетна, если при любых x из области определения функции справедливо равенство  $f(-x) = -f(x)$ , то есть  $(a^{2}-a)x^{2} - (a^{2}-1)x + (a-1)2a = -(a^{2}-a)x^{2}$  $a^2-1)x-(a-1)2a$ , откуда следует, что равенство справедливо только при  $x = \pm \sqrt{2}$ .
- Следовательно, функция не является ни четной, ни нечетной.

#### Задачи на выделение функций, обладающих интересующими свойствами

Такие задачи могут быть использованы

- для обоснования причин конкретизации изучаемых функций в логике развития содержания курса (например,  $y = kx + b \rightarrow y = kx$ ,
- для объяснения причин ограничений, наложенных на значения параметров (например, почему в определении квадратичной функции  $a \neq 0$ ),
- в качестве пропедевтического средства развития знаний о классах функций, заданных набором свойств.

## Пример 2

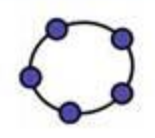

Найдите значения параметра а, при каждом из которых функция  $y = -5 + 5a + sin^2x + a(3 - cosx)^2$  принимает на всей области определения положительные значения.

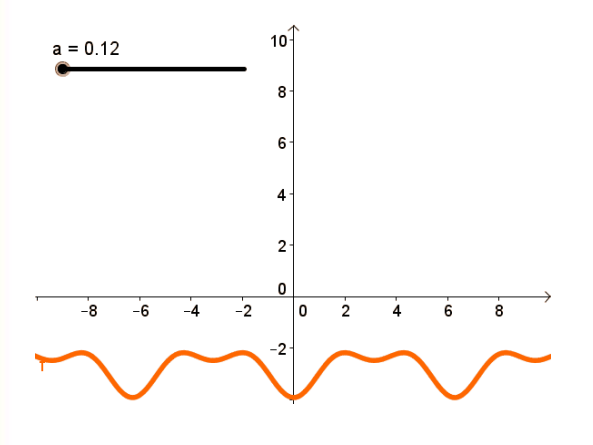

Рис. 7

- Решение (методом компьютерного эксперимента):
- Введем параметр а с помощью инструмента «Ползунок».
- Построим график данной функции (рисунок 7).
- При перемещении движка ползунка от наименьшего значения к наибольшему наблюдаем за изменением промежутков знакопостоянства функции по ее графику.

#### **Результат**

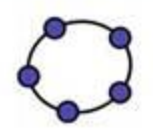

Проведенный эксперимент позволяет прийти к выводу, что знакоположительными являются функции задаваемые параметром, который принимает значение  $a \approx 0.56$  и большие. Увеличивая точность отображения значений параметра, получаем последовательность приближенных значений 0,56; 0,556; 0,5556 ... Это наводит на мысль, что мы имеем дело с бесконечной периодической дробью 0,(5). Далее, используя алгоритм перевода бесконечной периодической дроби в обыкновенную, получим  $a = \frac{5}{9}$ . Тогда можем сделать вывод: функция знакоположительна при  $a\epsilon(\frac{5}{9}; +\infty)$ .

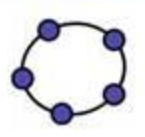

• Сформулируем данную задачу на языке неравенств: **Найти все значения параметра** *а* **при которых неравенство**   $-5 + 5a + sin<sup>2</sup>x + a(3 - cosx)<sup>2</sup> > 0$  справедливо для

#### **любого** *x.*

- Заменим данное неравенство ему равносильным:  $(a-1)cos^{2}x - 6a \cdot cosx + 14a - 4 > 0$
- Выполним замену переменной:  $cos x = t$  где  $te[-1;1]$ . Теперь наша задача звучит так:

**Найти все значения параметра** *а***, при которых неравенство**   $(a-1)t^2-6at+14a-4>0$  справедливо для любого  $t \in [-1; 1].$ 

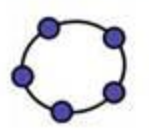

• Решение данной задачи может быть осуществлено с опорой на свойства квадратичной функции (рисунки 8-11), за исключением случая  $a = 1$ , который должен быть рассмотрен отдельно. Таким образом, выделяется 5 случаев.

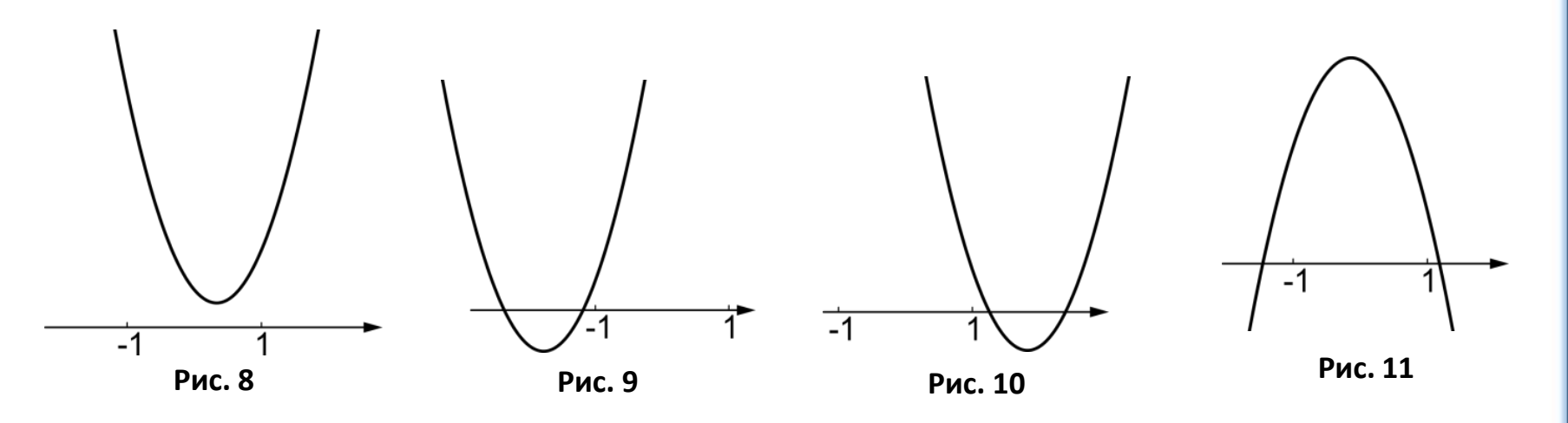

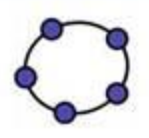

Найти все значения параметра а, при которых неравенство  $(a-1)t^2 - 6at + 14a - 4 > 0$  справедливо для любого  $t \in [-1, 1].$ 

- Случай 1. Проверим, является ли функция знакоположительной при  $a = 1$ .
- Получаем неравенство  $-6t + 10 > 0$ , значит  $t < \frac{5}{3}$ . Учитывая, что ограничения на  $t$  ( $te[-1;1]$ ) получаем, что при  $a = 1$ , значит  $f(x)$  действительно принимает положительные значения при любом х.

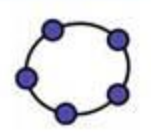

Найти все значения параметра а, при которых неравенство  $(a-1)t^2 - 6at + 14a - 4 > 0$  справедливо для любого  $t \in [-1, 1]$ .

> Случай 2. Найдем значения а из условия  $\begin{cases} a > 1 \\ D < 0 \end{cases}.$

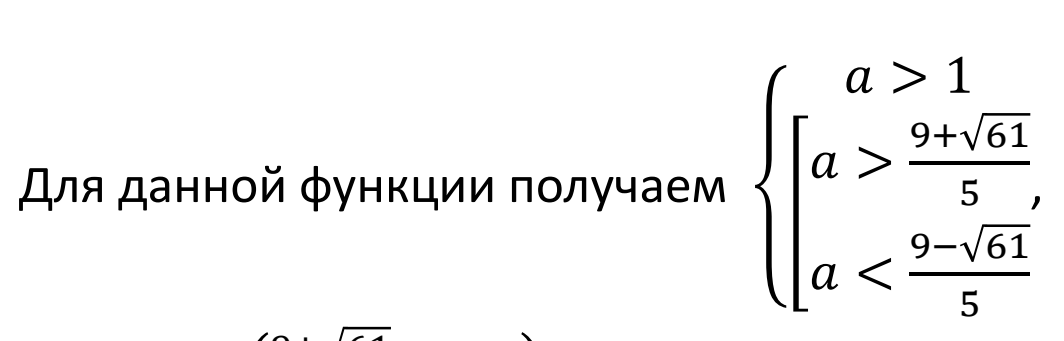

тогда 
$$
a \in \left(\frac{9+\sqrt{61}}{5}; +\infty\right)
$$
.

 $-1$ 

Рис. 8

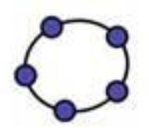

Найти все значения параметра а, при которых неравенство  $(a-1)t^2 - 6at + 14a - 4 > 0$  справедливо для любого  $t \in [-1, 1]$ .

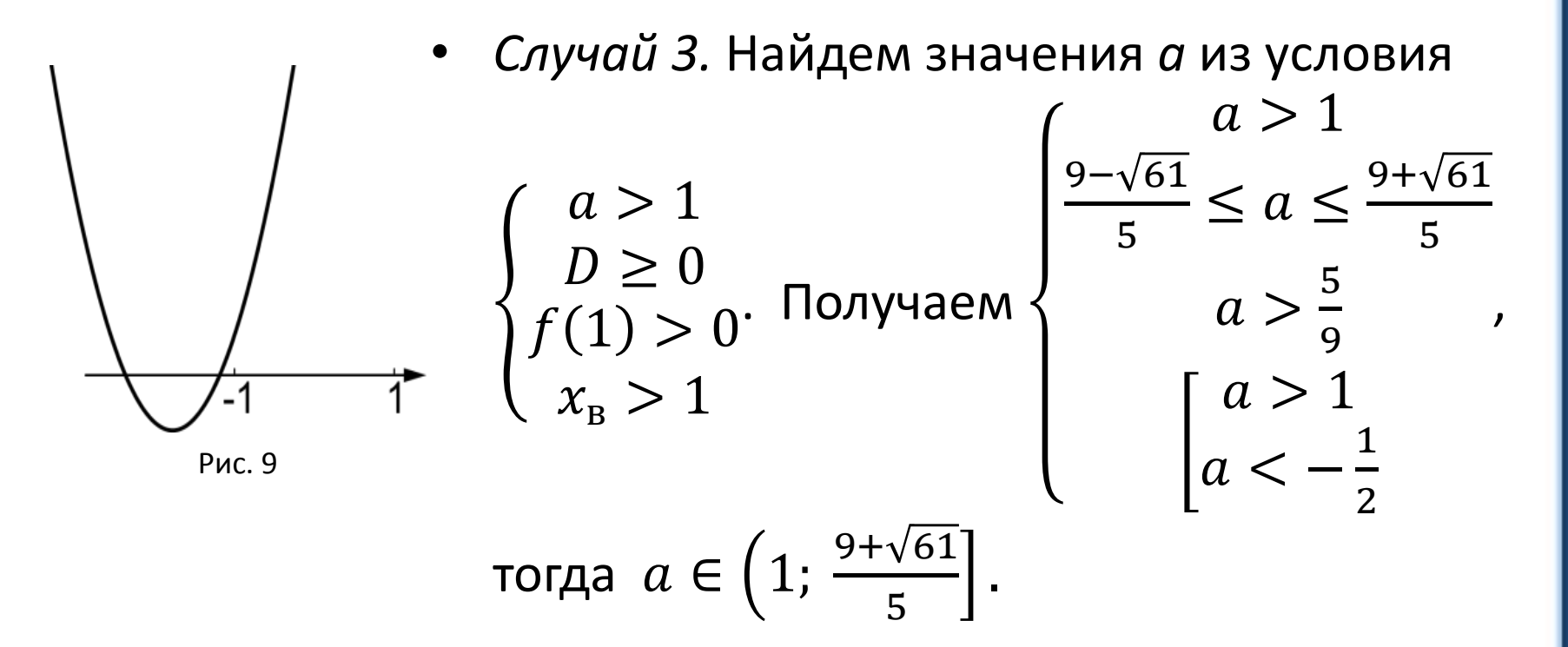

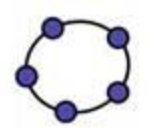

Найти все значения параметра а, при которых неравенство  $(a-1)t^2 - 6at + 14a - 4 > 0$  справедливо для любого  $t \in [-1, 1]$ .

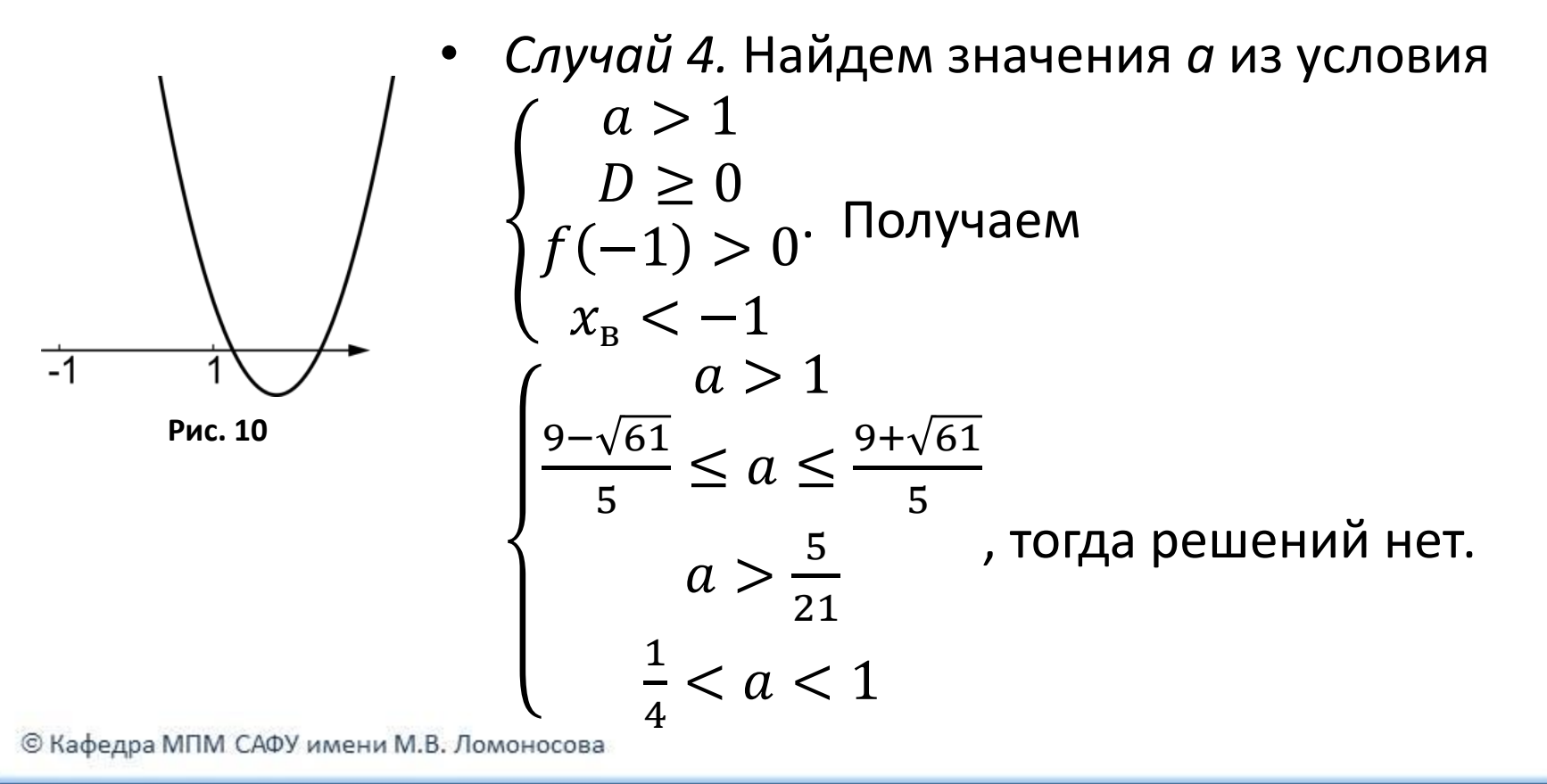

Найти все значения параметра а, при которых неравенство  $(a-1)t^2 - 6at + 14a - 4 > 0$  справедливо для любого  $t \in [-1, 1]$ .

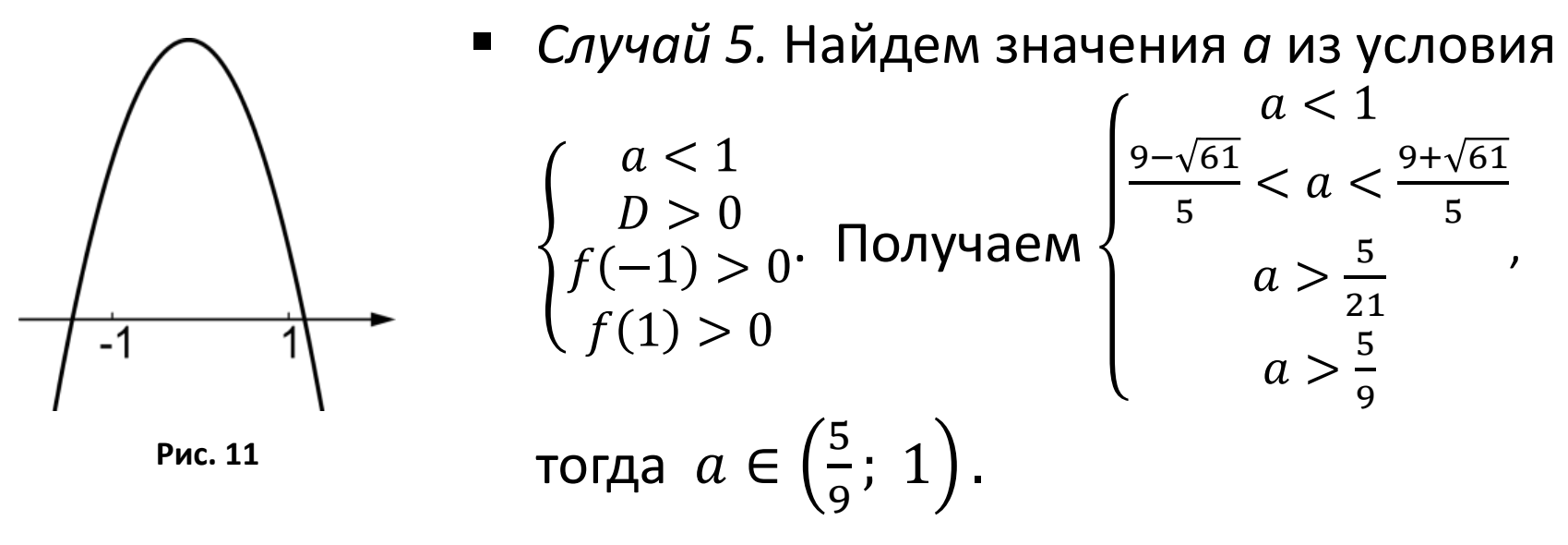

Объединяя результаты, получим, что условию задачи удовлетворяют все функции данного класса, задаваемые значением параметра  $a \in (\frac{5}{5}; +\infty)$ .

## Вывод

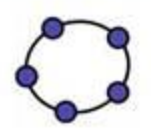

Представленные примеры показывают, что включение учащихся в деятельность по решению подобных задач формирует у них умения, связанные с графическим и аналитическим решением задач с параметрами двух видов:

- задачи на нахождение параметра при которых функции, входящие в класс обладают указанным свойством (на выделение подкласса функций);
- задачи на исследование характера изменчивости интересующего свойства под влиянием изменения параметра (на классификацию функций, входящих в класс).

## Библиографический список

- *Виленкин Н.Я., Дуничев К.И, Столяр А.А.* Современные основы школьного курса математики: Пособие для студентов пед. ин-тов. – М.: Просвещение, 1980.
- Элективные математические курсы: Учебное пособие/ М.В. Шабанова, О.Л. Безумова, С.Н. Котова, Е.З. Минькина, И.Н. Попов. – Архангельск: Поморский университет, 2005.
- *Мордкович А.Г.* Алгебра. 7 кл.: Учеб. для общеобразоват. учреждений. – М.: Мнемозина, 2001.
- Обучение геометрии с использованием возможностей GeoGebra: Учебно-методическое пособие / О.Л. Безумова, Р.П. Овчинникова, О.Н. Троицкая и др. – Архангельск: КИРА, 2011.